## **Adobe Photoshop 2021 (Version 22.3.1) Crack [32|64bit] (Final 2022)**

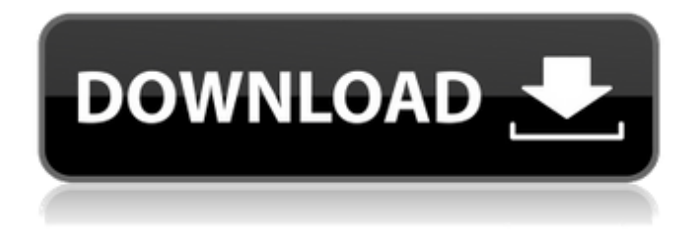

**Adobe Photoshop 2021 (Version 22.3.1) Crack + Product Key Full Free [32|64bit] [Updated]**

Note You can find Lightroom at . # Dealing with Images In this section, you'll deal with the raw and jpeg files that you capture. After you import them into your computer, you're ready to deal with images in general. First, however, you need to read about the file type of your captures.  $#$ Image Formats The world of digital images is a confusing one. Is it a jpeg or a \_.jpg\_? If you have a Nikon D3100, and you used a Nikon Speedlight SB-800 to illuminate the scene, is it a RAW image? Is it a RAW file, a jpeg, or a .tif? (Do you even know that a tif file is for film, the precursor to modern digital images? You probably don't. In this book, I'll address the

issue of file formats with multiple chapters on the topic.)  $##$  Raw Files RAW (also called NEF) is a not-yet-processed file format. You aren't supposed to edit these files. Your camera processes the file right as you snap the picture. When it's ready, it sends the image to your computer by a computer-to-camera bridge. This process is called \_jpeg encoding . The jpeg is an image that is much easier to manipulate, though a RAW image has a number of advantages (see Figure 5-4).

**Adobe Photoshop 2021 (Version 22.3.1) With Product Key 2022 [New]**

The classic Microsoft Office suite of tools includes Word, Excel, PowerPoint, and so on. But Photoshop Elements expands the suite to include a variety of tools for both image and document editing. While Photoshop is the best known of Adobe's software, Elements is the most popular alternative. It is easy to learn and use, has a very low price point, and is very popular. It's also available for most of the platforms where Photoshop is, so it's great for new computer users and for experienced users who want a simpler version of Photoshop. At

\$199, Elements is the perfect introduction to Photoshop for a beginner. The desktop version of Elements is even easier to use than Adobe's Creative Cloud version, though it doesn't include the same mobile editing features. Adobe Photoshop Image courtesy of Adobe Adobe Photoshop is the most popular graphics editing program. It's also one of the best: We've rated it Editor's Choice five times in the last six years. Photoshop lets you design, edit, and create artwork from photos, drawings, or from scratch. It's a complete professional photo editing and design tool. Photoshop comes in three versions: The Standard Edition, the Creative Suite, and the Creative Cloud version. The Standard Edition is the cheaper, more basic version of the software; it contains all the same features of the standard edition but is restricted to only using local files. The Creative Suite version is the most popular; it comes with Photoshop, InDesign, and other programs all included in one package. It's designed to be used by a professional designer or photographer. The Creative Cloud version (CC) lets you use all the features of Photoshop for free online. It can be accessed on any computer and on mobile devices. You can

download and install the desktop version of Photoshop CC for Windows, Mac OS X, and Linux, or the mobile app for iOS and Android. Pricing The desktop versions of Photoshop and Elements are both offered through the Mac App Store, Amazon, or through Adobe's website. The Creative Cloud version is free, but you need to purchase a desktop version first, and you also need to purchase a subscription. Photoshop costs \$399; the Creative Cloud version, \$10 a month. Elements is \$199. If you want to purchase Adobe stock images and modify them, Adobe Stock is the cheapest way to do it. The stock prices range from very cheap to very expensive. The prices are very high for Creative 388ed7b0c7

## **Adobe Photoshop 2021 (Version 22.3.1) Crack + Free Download**

At present, in an exhaust emission control device of an engine of a vehicle, a filter is disposed upstream of a catalytic converter for purifying exhaust gas and thus purifying the exhaust gas before it is emitted into the atmosphere. The filter traps particulate matter in the exhaust gas and thus prevents it from entering the catalytic converter. However, when the filter is clogged and thus unable to effectively trap the particulate matter, part of the particulate matter becomes carried with the exhaust gas and thus enters the catalytic converter. The clogged filter should therefore be replaced. Japanese Patent Application Publication No. 2008-3490 (JP-A-2008-3490) discloses an exhaust emission control device of an engine of a vehicle which has a hydrodenitration catalyst (HDN) and a particulate filter (PF) downstream of the HDN. This device includes a sensor that is disposed downstream of the HDN for detecting a particulate matter (PM) concentration in exhaust gas and a controller that measures the amount

of particulate matter trapped by the particulate filter and that controls the temperature of the HDN depending on the measured amount of the particulate matter and controls the emission rate of oxygen or the output rate of hydrocarbon.Q: How to append text boxes to array in angular2 Hello im trying to append the textboxes to the array in angular 2 but for some reason it only appends the first textbox and the rest of the textboxes are not appended. I want to have 5 textboxes appended to the array. the array is initialised like this: this.myArray  $=$ this.myArray; Then a for loop is used to append the textboxes: for (let item  $= 0$ ; item ); } The textboxes are appended but only the first one is displayed and the rest are not. When I console.log the array, I only get the first element which is the first textbox. A: You need to use append instead of push. Push will overwrite the old array with the one pushed. push on the other hand appends the value into a new array. Maywood, Los Angeles County, California Maywood is a former unincorporated community and census-designated place (CDP) in western Los Angeles County

**What's New in the?**

and said, "But I'm hungry now! I need to eat!" "Then take the key!" Again she thought, but he showed her a second key. They went out together into the hallway, and he locked the old door. "Come," he said, but he did not turn his head to look at her. He went down the long corridor. When they reached the stairs, he turned to her, saying, "Wait," and began to climb. She followed him. She was surprised to realize he was wearing his own white. But she guessed it was not the same: it was more oldfashioned, and hung differently. And he was bigger, not very tall, but he looked big, shoulders wide and strong. She thought, too, of the way the chain of his necklaces pulled at his throat as he had run up the stairs, and of the gold in his hair. When they reached the top of the stairs, he opened the door of a small room. She saw a table and a stinking bed and a wooden chair, but no candles. He took a lighter from his pocket and lit a match. He took the blankets from the bed and carried them to the table, but before she could see what they were, he threw them away and said, "Sit here." There was a stool at the table. "If you can't sleep, then sit and talk," he said. She sat. He sat too. For a long time he had seemed to be thinking about her, and now he turned to look at her. She put her hands on the table and rubbed them against the surface. "What are you doing?" he said. She drew her hands from the table, but he said, "Wait," and picked up the candle, set the flame to the wood, and handed it to her. She took it and lit it. He watched, and then he took the matches from the table. He sat back, pulled the blankets over his legs, and blew out the candle. When the flame flickered and went out, she could still see the pale light of the rising moon. "You stay here and talk," he said. "I'll wake you when it's day." \_"Bonjour\_, my love," she whispered. But he did not answer.

**System Requirements For Adobe Photoshop 2021 (Version 22.3.1):**

Game Requirements: Daedalus is a fluid action/shooter game where you become the ultimate vigilante using an arsenal of lethal weapons, powered by a unique game engine that mixes traditional action gameplay with open world exploration and even strategy-like elements. Daedalus was created by a small team of indie developers at Climax Gameware with the support of the EULA and the recent Steamworks approval process. The project has been in development for 2 years now, and the players have been our first beta testers. You can expect the first public demo in March 2013

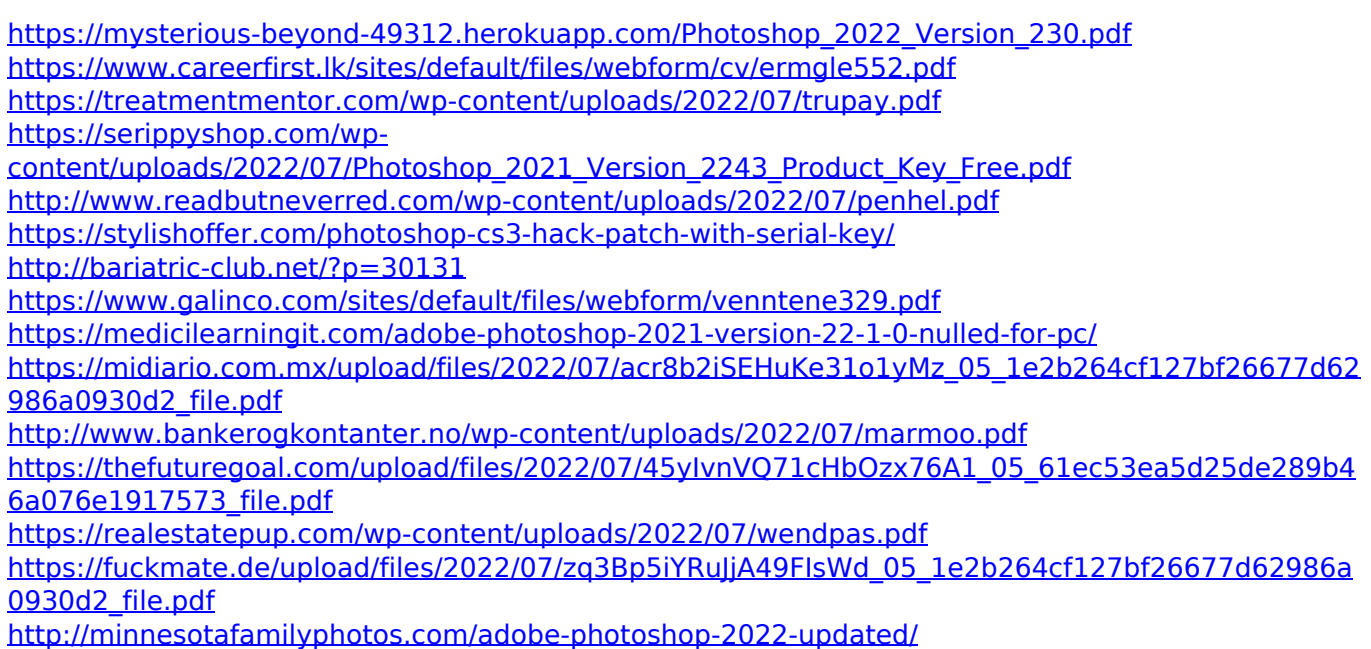

[https://credacteslyatugon.wixsite.com/supsetuja/post/adobe-photoshop-2021-version-22-3-1-hack-](https://credacteslyatugon.wixsite.com/supsetuja/post/adobe-photoshop-2021-version-22-3-1-hack-torrent-activation-code-win-mac-2022-new)

[torrent-activation-code-win-mac-2022-new](https://credacteslyatugon.wixsite.com/supsetuja/post/adobe-photoshop-2021-version-22-3-1-hack-torrent-activation-code-win-mac-2022-new)

<https://www.erotikashop.sk/photoshop-cs5-mem-patch-activation-free-pc-windows-2022/>

<https://www.careerfirst.lk/sites/default/files/webform/cv/jamibery569.pdf>

<http://studiolegalefiorucci.it/?p=22762>

<https://www.mil-spec-industries.com/system/files/webform/quadavi604.pdf>

<http://www.ecomsrl.it/adobe-photoshop-2021-version-22-3-1-activation-pc-windows-april-2022/> <https://www.careerfirst.lk/sites/default/files/webform/cv/armiday709.pdf>

[https://www.siriusarchitects.com/advert/adobe-photoshop-cc-2015-version-17-crack-keygen-with](https://www.siriusarchitects.com/advert/adobe-photoshop-cc-2015-version-17-crack-keygen-with-serial-number-mac-win-updated-2022/)[serial-number-mac-win-updated-2022/](https://www.siriusarchitects.com/advert/adobe-photoshop-cc-2015-version-17-crack-keygen-with-serial-number-mac-win-updated-2022/)

[https://www.careerfirst.lk/sites/default/files/webform/cv/Photoshop-CC-2015\\_4.pdf](https://www.careerfirst.lk/sites/default/files/webform/cv/Photoshop-CC-2015_4.pdf)

<https://www.cakeresume.com/portfolios/adobe-photoshop-cc-2019-keygen-crack-serial-key>

<https://qeezi.com/advert/adobe-photoshop-2022-patch-full-version-activation-code/>

<http://www.hva-concept.com/photoshop-2022-keygen-generator-free/>

[https://formyanmarbymyanmar.com/upload/files/2022/07/YA7t7ZLjY542F1lu8loR\\_05\\_1e2b264cf127b](https://formyanmarbymyanmar.com/upload/files/2022/07/YA7t7ZLjY542F1lu8loR_05_1e2b264cf127bf26677d62986a0930d2_file.pdf) [f26677d62986a0930d2\\_file.pdf](https://formyanmarbymyanmar.com/upload/files/2022/07/YA7t7ZLjY542F1lu8loR_05_1e2b264cf127bf26677d62986a0930d2_file.pdf)

<https://liquidonetransfer.com.mx/?p=37722>

<http://iptvpascher.com/?p=31386>